# FIFO Standard-Software für Simatic S7

### **Inhalt / Contents**

#### **A. Beschreibung (deutsch)**

- A1. Übersicht
- A2. Funktionsweise
- A3. Komponenten und Ressourcen

#### **B. Description (english)**

- B1. Overview
- B2. Functionality
- B3. Components and Resources

#### **C. Diagramm**

**D. Programmbeispiel / Example**

(Copyright 200 .. 2002) -   -"! Ingenieurbüro für Industrieautomatisierung Ostring 15 Landau/Pfalz Tel. +49 6341 / 890-117 FAX -118  $z$ ,  $|m$   $\Delta s$  lm  $\Delta s$  or  $\Delta s$  of the state of  $\Delta s$  and  $\Delta s$  and  $\Delta s$  and  $\Delta s$  and  $\Delta s$ http://www.heisch-automation.de e-mail: hwauto@heisch.inka.de

### **A. Beschreibung (deutsch)**

### **A1. Übersicht**

Die Funktionsbibliothek FIFO realisiert Fifo-Funktionen, die von bei Step 7 mitgelieferten Bibliotheken nicht mehr abgedeckt werden.

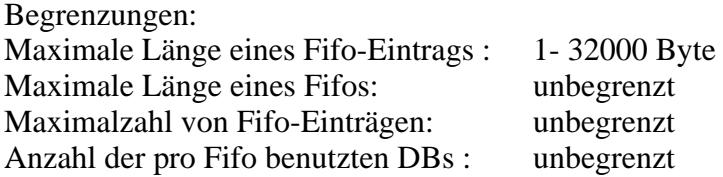

Die effektiven Grenzen werden durch die eingesetzte CPU vorgegeben.

Diese Bibliothek wurde sowohl auf kleinen CPUs ( CPU314) als auch auf großen CPUs (CPU414-3, CPU416-2 ) eingesetzt. Die Bibliothek ist ressourcen-schoned geschrieben.

### **A2. Funktionsweise**

Die Bibliothek besteht aus einem FC (FIFO\_INIT) und einem FB (FIFO\_ORG) .

Der FC (FIFO\_INIT) initialisiert die Fifoverwaltung. Er wird normalerweise nur beim Programmstart durchlaufen, es ist parametrierbar, ob der Fifo dabei gelöscht wird.

Der FB (FIFO\_ORG) organisiert das Schreiben und lesen des Fifos. Funktionen:

I Schreiben in den Fifo, wenn Fifo voll, nicht schreiben

- U Schreiben in den Fifo, wenn Fifo voll, ältesten Eintrag überschreiben
- O Lesen aus den Fifo ( FB liefert positive Rückmeldung, wenn aus dem Fifo gelesen wurde.)
- C Kontrolle Rückgabe des Füllstands in (Anzahl Einträge)
- R Fifo Reset (löschen)

Der FB (FIFO\_ORG) muß zum Realisierung eines Fifos mindestens 2 mal aufgerufen werden. Diese "zerrissene" Arbeitsweise wurde gewählt, weil dadurch der Fifo weitergehend konfigurierbar ist, als wäre eine gemeinsame Ein-Ausgangsfunktion geschaffen worden:

- Nur die Funktion benötigt Rechenzeit, die auch verwendet wird.
- Weniger Ein-Ausgabeparameter -> weniger Stack Operationen ->höhere Geschwindigkeit, weniger Programmspeicherbedarf
- Bessere Skalierbarkeit der Eingangsfunktionen: es kann an verschiedenen Programmstellen und aus verschiedenen Eingangsbuffern gelesen werden, ohne indirekte Adressierung benutzen zu müssen.
- Bessere Skalierbarkeit der Ausgabefunktionen (z.B: Rechner leert Fifo nur bei Bedarf, soll dann aber mehrere Einträge gleichzeitig lesen können )

#### Hinweise:

- FIFO\_ORG füllt nicht den gesamten Fifo, ein Eintrag bleibt immer leer.
- Eingabe und Ausgabe-Operationen eines Fifo müssen in der gleichen Zeitbearbeitung

( z.B : alle Aufrufe innerhalb OB1 Bearbeitung ). DER FB FIFO\_ORG ist im strengen Sinne nicht reentrant. ( gemeinsamer Arbeitsbereich durch Instanz-DB )

Der zu dem FB generierte Instanz-DB ist der Verwaltungs-DB des Fifo ( DB\_FIFO\_ORG). Pro Fifo wird ein Verwaltungs-DB angelegt. Dieser DB dient als Zustandsspeicher der Fifo-- Organisation, er speichert keine Fifo-Daten

Die DBs als Speicher des Fifo ( Speicher-DBs) müssen vom Anwender zusätzlich generiert werden.

Anforderungen:

- Ein Speicher-DB muß mindestens so groß sein, wie ein Fifo-Eintrag (Record). Records werden nicht Baustein-überlappend abgelegt, es wird deshalb empfohlen, als Größe eines Speicher-DBs das Vielfache einer Record-Länge zu wählen.
- Alle Speicher-DBs eines Fifos müssen gleich groß sein.
- Die Speicher-DBs müssen in einem zusammenhängenden Nummernbereich liegen ( z.B: DB 30 bis DB 41)

### **A3. Komponenten und Ressourcen**

### **FC 20 FIFO\_INIT**

### **Der FC initialisiert den Verwaltungs-DB DB\_FIFO\_ORG**

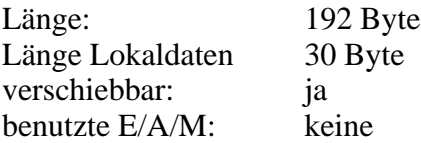

#### PARAMETER:

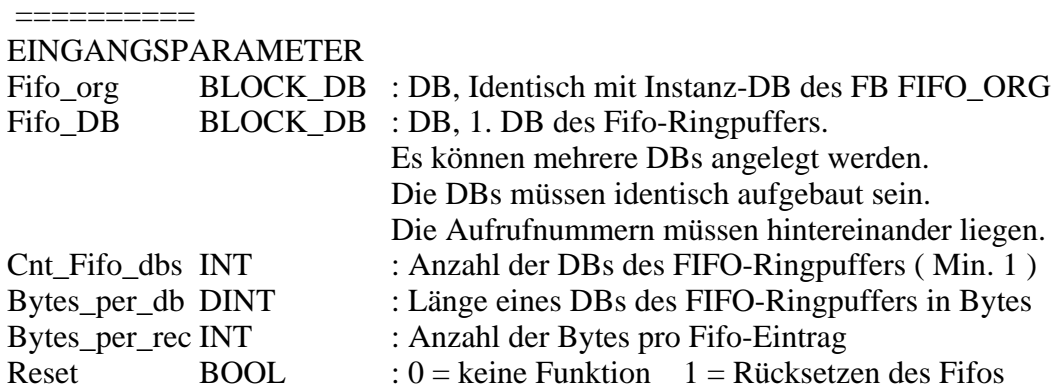

ENO ist immer gesetzt.

### **FB 20 FIFO\_ORG**

### **Der FB bearbeitet lesen und schreiben in den Fifo.**

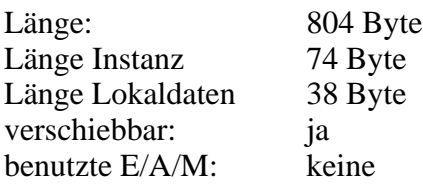

#### **PARAMETER**:

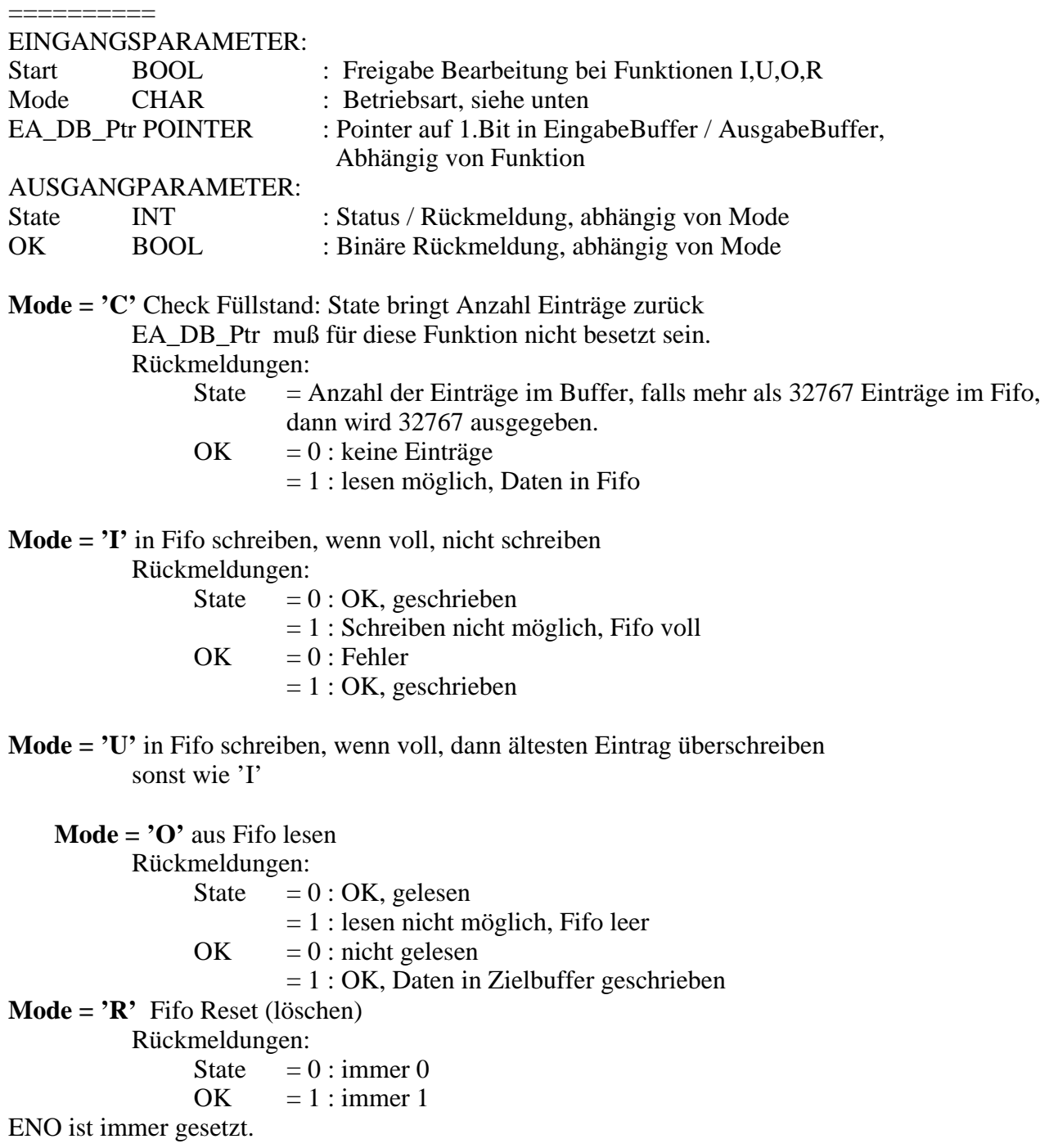

### **B. Description (english)**

#### **B1. Overview**

The library FIFO contains the functionality to build fifos of a kind, which can not been built by the fifo funtions which are included in Step7 standard libraries.

Limits:

Maximum length of a fifo record : 1-32000 bytes Maximum length of a fifo: unlimited Maximum count of a fifo record : unlimited maximum count of DBs used by a fifo : unlimited

The effective limits are defined by the properties of the used CPU .

This library has been used on small CPUs ( CPU314) and also on big CPUs (CPU414-3, CPU416-2 ) . The library was written to handle very carefull with the use of resources.

#### **B2. Functionality**

The library consists of a FC (FIFO\_INIT) and a FB (FIFO\_ORG) .

FC (FIFO\_INIT) initialises the fifo organization. normally it is called while starting the programm (OB100). It is possible to parameter if the fifo has to be reset while running FC FIFO\_INIT.

FB (FIFO\_ORG) organizes writing to the fifo and reading from the fifo. Modes:

- I writing into the fifo, if full, do not write
- U writing into the fifo, if full, overwrite the oldest record
- O reading out of the fifo ( output flag OK, if reading was successful)
- C Control returns the count of records in the fifo (count of records)
- R Fifo reset

Programming a fifo, the FB (FIFO\_ORG) needs to be called 2 times as a minimum, on time for input and one time for output.

This fuzzy method was chosen, because it enables a higher flexibility of the usage and a higher performance.

- Only the used mode need cpu time
- fewer parameters-> fewer stack operations -> higher performance, lower memory usage
- Input functions better scalable (may be spead all over the program and may read at different positions in the program (EA\_DB\_Ptr can point to different input blocks without the necessity of indirect addressing.
- Output functions better scalable: more than one output buffer possible

Hints:

- FIFO\_ORG does not fill the complete fifo , one record always is empty.
- Input and output of one fifo must work in the same time level ( i.e. All work called by OB1). FB FIFO\_INIT is not reentrant ( common workspace is DB\_FIFO\_ORG).

The DB belonging to FB FIFO\_ORG is the organization DB ( DB\_FIFO\_ORG). one fifo needs one organization DB. It only contains organization data, it does not contain storage data.

The DBs wich are needed for data storage ( the fifo buffer itself) need to be generated by the user.

Requirements:

- A storage-DB in minimum needs to be as large tas a record. Records can not overlap DBs, it is recommended to chose the length of a storage DB as a multiple of a record length.
- All storage DBs need to have the same length.
- The storage DBs need to be in contigous numbers. ( z.B: DB 30 bis DB 41)

### **B3. Components and resources**

### **FC 20 FIFO\_INIT**

The FC FIFO\_INIT initializes the DB DB\_FIFO\_ORG.

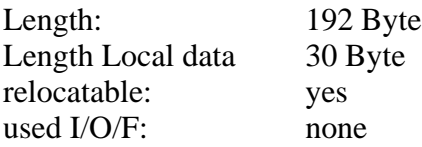

#### PARAMETERS:

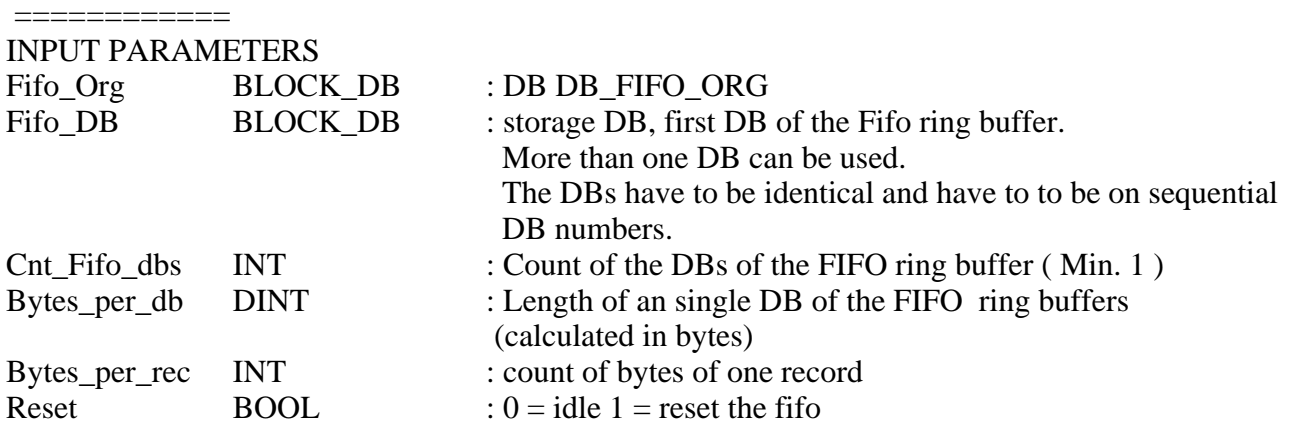

ENO allways is set.

### **FB 20FIFO\_ORG**

#### **This FB executes reading and writing operations to the fifo.**

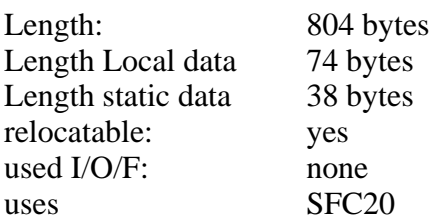

#### **PARAMETER**: ============

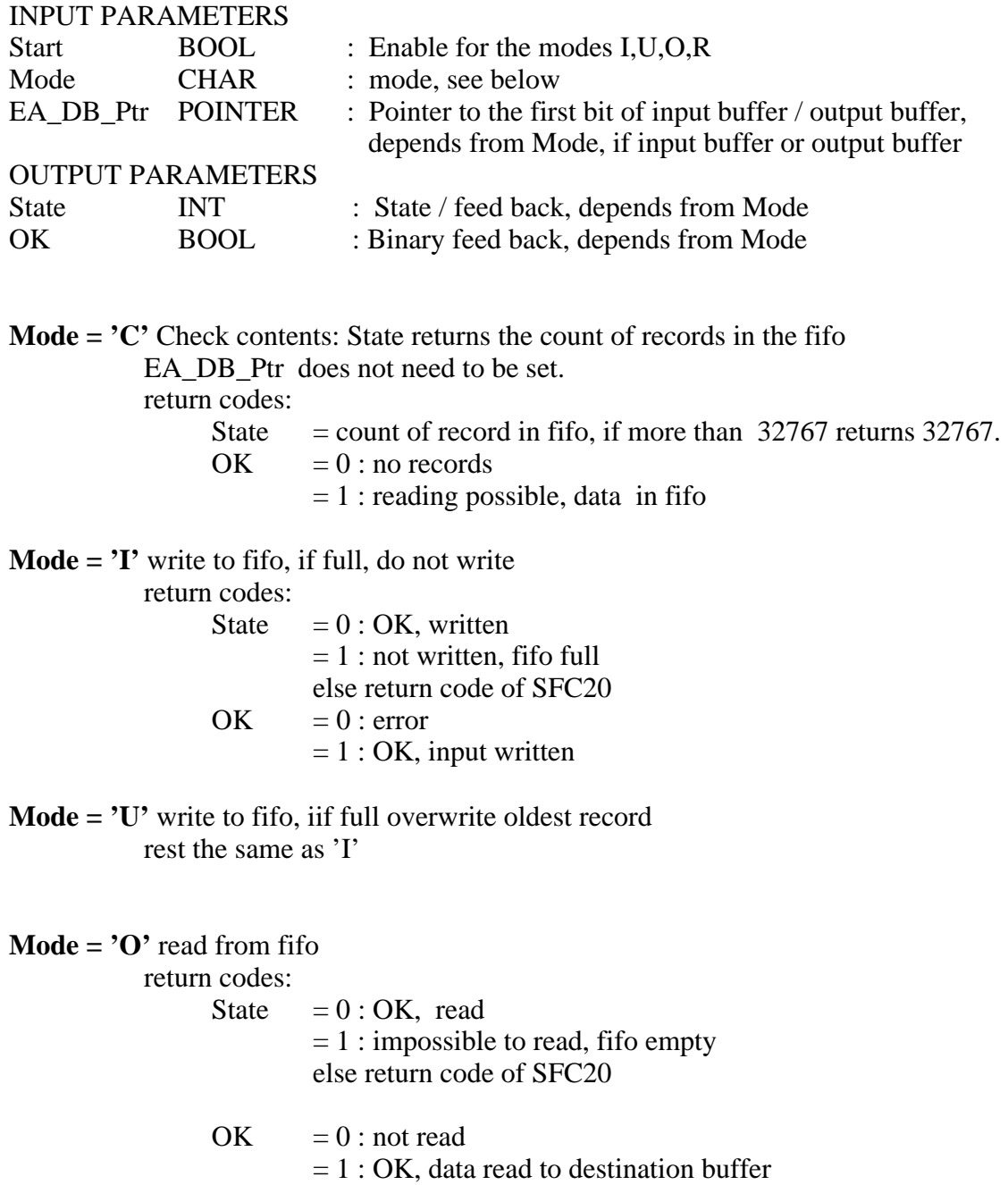

**Mode = 'R'** Fifo Reset (clear fifo) return codes:  $State = 0 : always 0$  $OK = 1 : always 1$ 

ENO allways is set.

### **D. Diagramm**

FC FIFO\_INIT

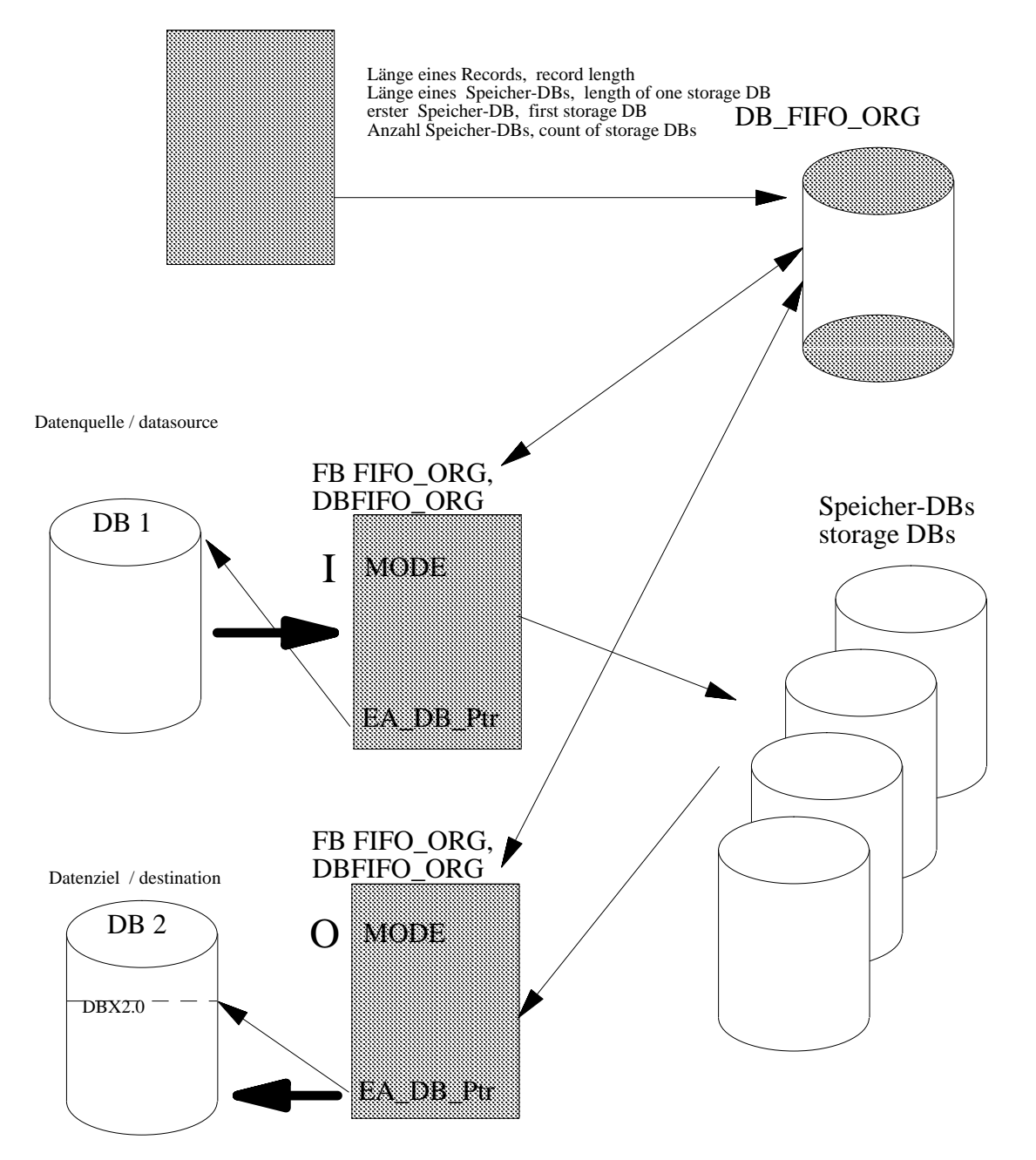

#### **OB100 - <offline>** Anlauf OB Beispiel für Benutzung von FIFO **Name: Familie: Autor: Version:** 0.1 **Bausteinversion:** 2 **Zeitstempel Code: Interface:** 23.08.02 02:07:58 14.08.02 03:55:02 **Längen (Baustein / Code / Daten):** 00200 00086 00032

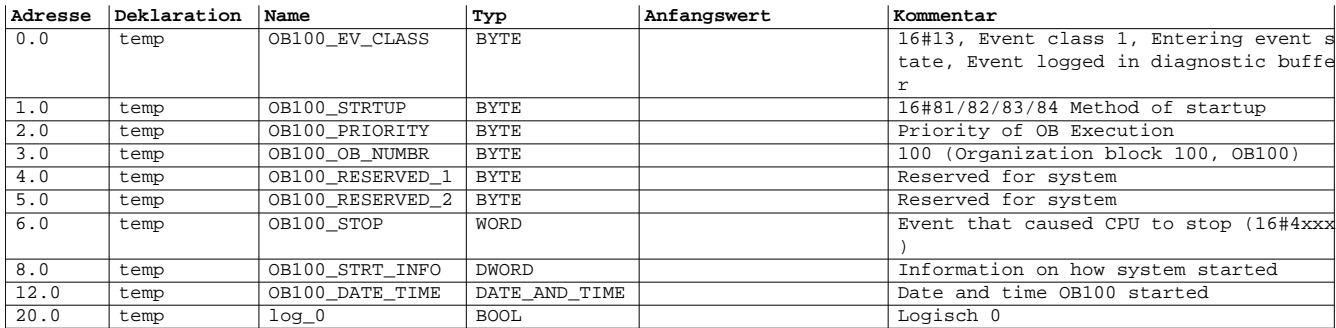

**Baustein: OB100 "Complete Restart"**

Netzwerk: 1 Logisch 0 bilden / logical zero

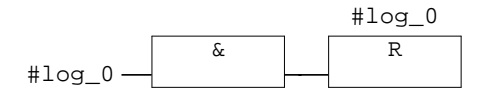

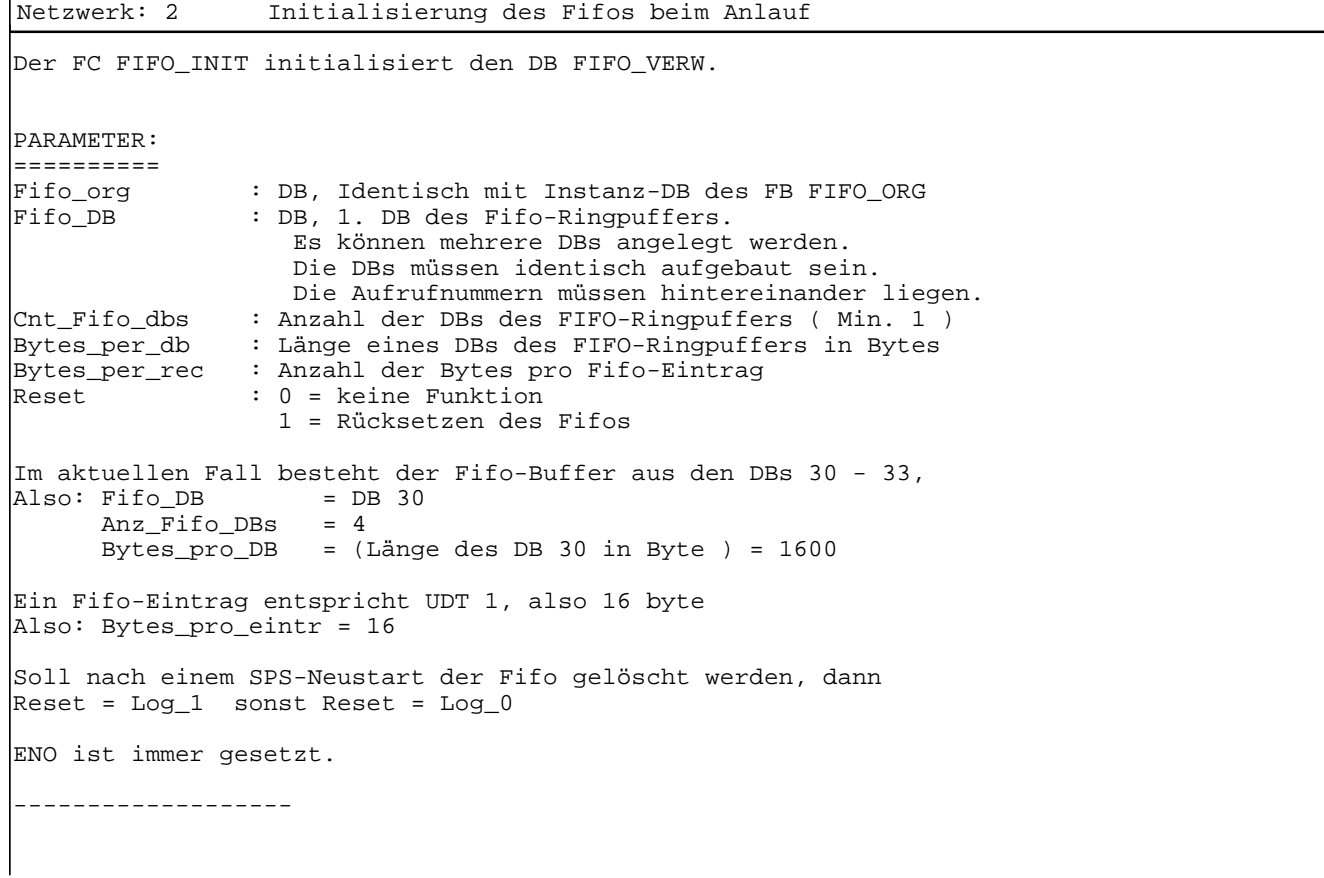

```
The FC FIFO_INIT initializes the DB FIFO_VERW.
PARAMETER:
==========
Fifo_Org : DB, identical with the Instanz-DB of FB FIFO_ORG
Fifo_DB : DB, first DB of the Fifo ring buffer.
                    More than one DB max be used.
                    THE DBs have to be identical and have to to be on 
sequential DB numers.<br>Cnt Fifo dbs : Count of the DBs of th
                : Count of the DBs of the FIFO ring buffer ( Min. 1 )
Bytes_per_db : Length of an single DB of the FIFO ring buffers 
| (calculated in bytes)<br>| Bytes_per_rec    : count ofd bytes of one
Bytes_per_rec : count ofd bytes of one record<br>Reset : 0 = idle: 0 = idle 1 = reset the fifo
In the actual example, the fifo consists of 4 DBs, 
these are the DBs 30 to 33
\text{Fifo\_DB} = DB 30
 cnt_Fifo_dbs = 4
 Bytes_pre_DB = (Length of DB 30 in Byte ) = 1600 
one Fifo record consists of UDT 1, these are 16 byte
-> Bytes_per_rec = 16 
If the fifo shall be reset on plc restart,
Reset = Log_1 else Reset = Log_0
ENO allways is set.
```
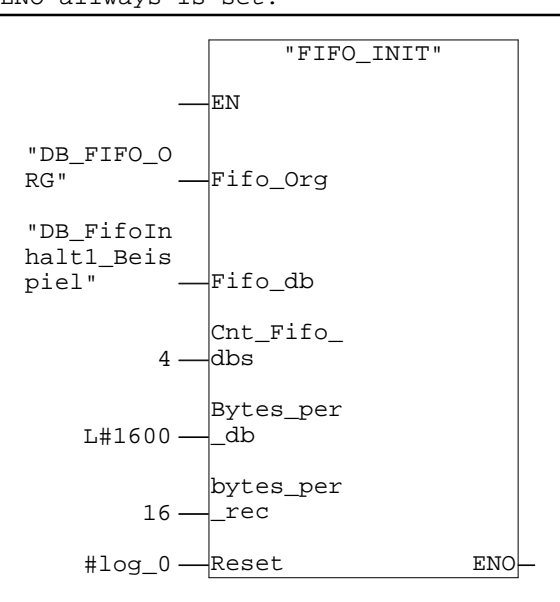

#### **Symbolinformation**

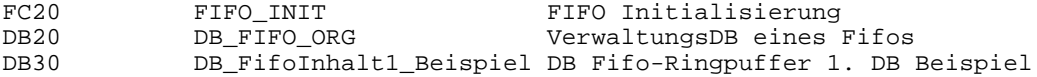

**OB1 - <offline>** Cycle Execution Name: Familie:<br>Autor: Version: **Autor: Version:** 0.1 **Bausteinversion:** 2 **Zeitstempel Code: Interface:** 23.08.02 02:42:44 15.02.96 16:51:12 **Längen (Baustein / Code / Daten):** 00256 00136 00022

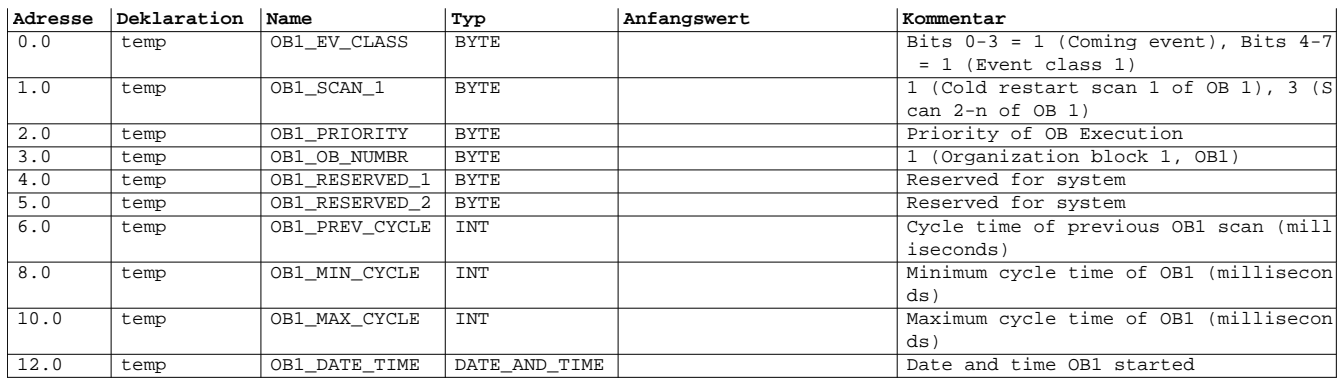

**Baustein: OB1 "Main Program Sweep (Cycle)"**

Netzwerk: 1 Beispiel: Generieren der Fifo-Einträge ( Nur als Demo )

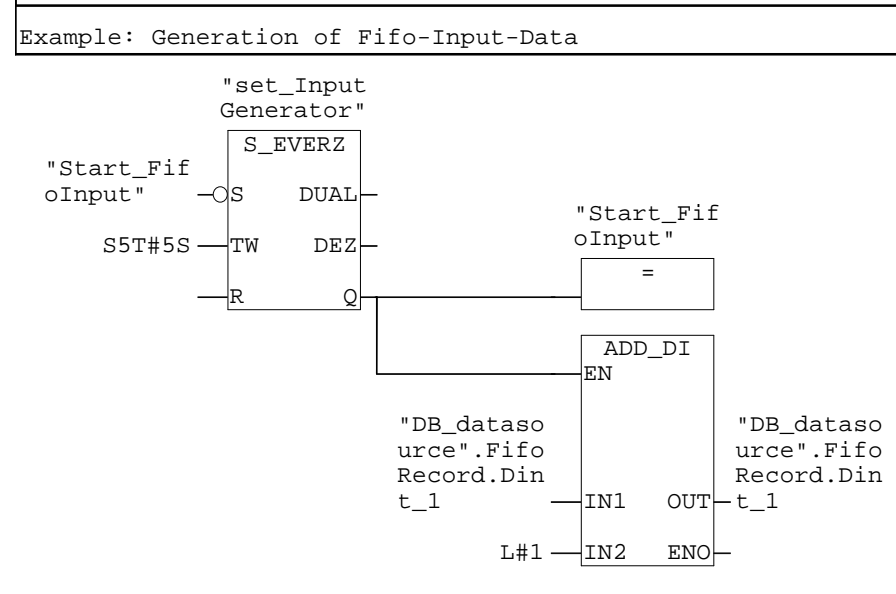

**Symbolinformation** T1 set\_InputGenerator Zeit zur Erzeugen neuer Fifo Einträge<br>M11.0 Start\_FifoInput Start Eintrag in Fifo / Start Input t M11.0 Start\_FifoInput Start Eintrag in Fifo / Start Input to Fifo<br>DB1.DBD4 "DB\_datasource".FifoRecord.Dint\_1 DB1.DBD4 "DB\_datasource".FifoRecord.Dint\_1

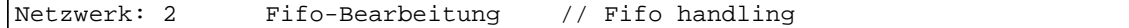

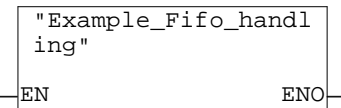

**Symbolinformation**<br>FC1 Exam Example\_Fifo\_handling Beispiel fuer Fifo-Anwendung

Netzwerk: 3 Beispiel: Simulation Rechner zum Auslesen des Fifos EXAMPLE: this part simulates the computer which reads a fifo -------- Beispiel hier: altes Rechnerhandshake "DB\_Fifo\_outputbuffer".Datavalid wird von SPS auf 1 gesetzt, wenn Ausgangspuffer mit Daten befüllt. Rechner prüft "DB\_Fifo\_outputbuffer".Datavalid, falls <> 0 liest Daten und setzt anschliessend "DB\_Fifo\_outputbuffer".Datavalid wieder auf 0 Wichtig ist hier aber lediglich der Anstoß "Fifo\_lesen" --------- Example here: classical computer handshake "DB\_Fifo\_outputbuffer".Datavalid is filled by 1 after filling the output buffer. The computer checks sequentially if "DB\_Fifo\_outputbuffer".Datavalid is not 0 : This signals thar the buffer has been filled. Coputer reads the buffer and clears "DB\_Fifo\_outputbuffer".Datavalid

Note: Only the start of "Fifo\_lesen" ( read fifo ) is important.

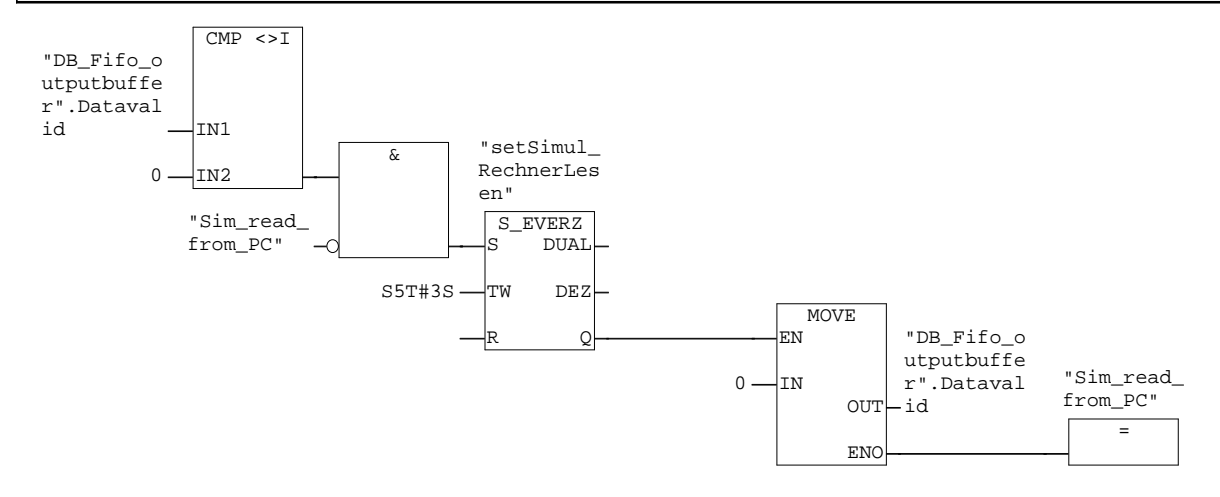

#### **Symbolinformation**

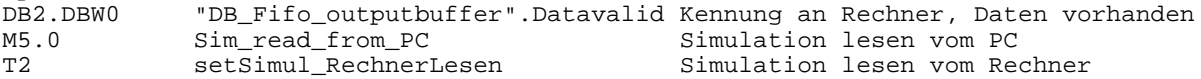

**FC1 - <offline>** Beispiel fuer Fifo-Anwendung Name: Familie:<br>Autor: Version: **Autor: Version:** 0.1 **Bausteinversion:** 2 **Zeitstempel Code: Interface:** 23.08.02 02:35:36 14.08.02 01:50:16 **Längen (Baustein / Code / Daten):** 00414 00304 00006

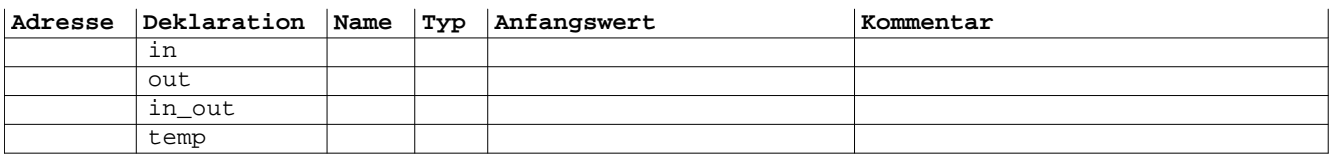

**Baustein: FC1 Beispiel für Arbeitweise mit Fifo // Example Fifo handling**

Netzwerk: 1 Daten werden an Fifo übergeben // Write Data to Fifo Der Instanz-DB verwaltet den Fifo. Siehe auch Aufruf FC FIFO\_INIT in OB 100 Daten werden übergeben, wenn Fifo voll, werden die ältesten Daten überschrieben Modus = 'I' in Fifo schreiben, wenn voll, nicht schreiben Rueckmeldungen: State = 0 : OK, geschrieben = 1 : Schreiben nicht moeglich, Fifo voll OK = 0 : Fehler / keine Bearbeitung = 1 : OK, geschrieben EA\_DB\_Ptr DB1.DBX0.0 ist ein Pointer auf den Bereich, aus dem die Daten geholt werden. Modus = 'U' in Fifo schreiben, wenn voll, dann ältesten Eintrag ueberschreiben sonst wie 'I' -------------------- The DB "DB\_FIFO\_VERW" is the organisation DB of the Fifo. See also FC FIFO\_INIT in OB 100. Mode = 'I' : Write into the Fifo, if fifo is full, do not overwrite Return codes State =  $0 : OK$ , has written  $= 1$ : Fifo is full, impossible to write<br>OK = 0: error / no action  $= 0$ : error / no action = 1 : OK, has written EA\_DB\_Ptr DB1.DBX0.0 is a pointer to the first bit of the (actual) input buffer Mode = 'U' : Write to the Fifo, if it is full, overwrite oldest. "DB\_FIFO\_O

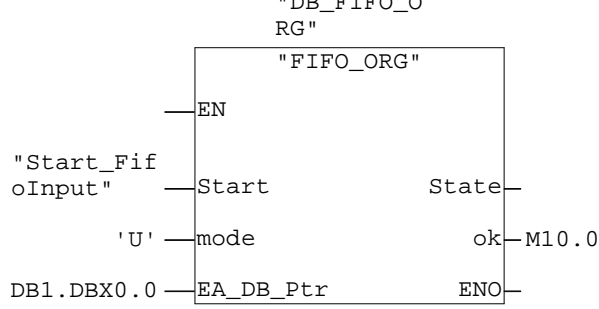

**Symbolinformation**<br>FB20 FIFO\_ORG FB20 FIFO\_ORG FIFO Verwaltung<br>DB20 DB FIFO ORG VerwaltungsDB e VerwaltungsDB eines Fifos M11.0 Start\_FifoInput Start Eintrag in Fifo / Start Input to Fifo

Netzwerk: 2 Fifo-Füllstand prüfen / Check count of contents

Mode = 'C' Check Fuellstand: State bringt Anzahl Eintraege zurueck Rueckmeldungen: State = Anzahl der Einträge im Buffer OK = 0 : keine Einträge = 1 : lesen moeglich, Daten in Fifo EA\_DB\_Ptr muß für diesen Modus nicht besetzt sein ------------------- Mode = 'C' Check the count of records in the fifo returncodes state = count of records in fifo  $OK = 0 : no record in fib$ = 1 : reading enabled, >= 1 records in the fifo

EA\_DB\_Ptr needs not to be set for this mode

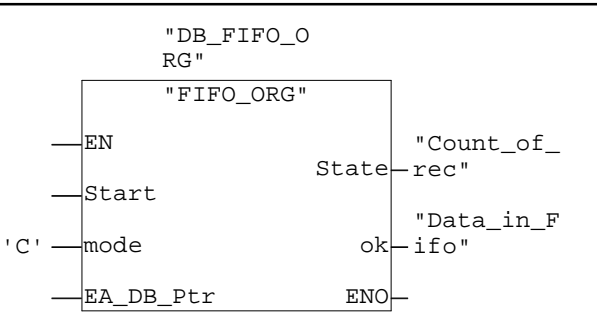

#### **Symbolinformation**

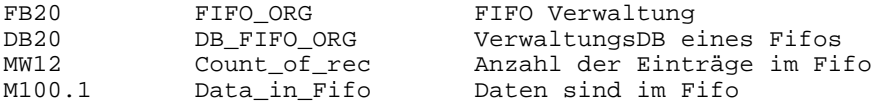

Netzwerk: 3 Beispiel: Prüfen, ob Daten aus dem Fifo gelesen werden sollen

Example: Check if data should be read

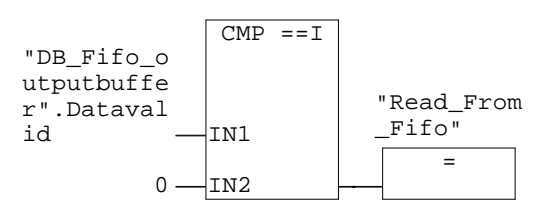

### **Symbolinformation**<br>DB2.DBW0 "DB

DB2.DBW0 "DB\_Fifo\_outputbuffer".Datavalid Kennung an Rechner, Daten vorhanden Read From Fifo

Netzwerk: 4 Daten aus Fifo lesen / read data from fifo

Mode = 'O' aus Fifo lesen Rueckmeldungen: State =  $0 : OK$ , gelesen = 1 : lesen nicht moeglich, Fifo leer OK = 0 : nicht gelesen = 1 : OK, Daten in Ausgangsbuffer geschrieben EA\_DB\_Ptr DB1.DBX0.0 ist ein Pointer auf den Bereich, auf den die Daten geschrieben werden. -------------------- Mode = 'O' read from fifo return codes: State = 0 : OK, data read =  $1 :$  impossible to read, fifo empty<br>OK =  $0 :$  not read / idle  $= 0$  : not read / idle = 1 : OK, data written to output buffer EA\_DB\_Ptr DB1.DBX0.0 is a pointer to the destination buffer, to where the

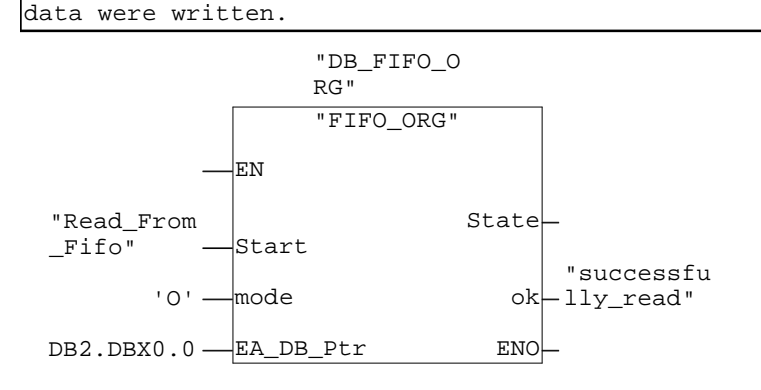

#### **Symbolinformation**

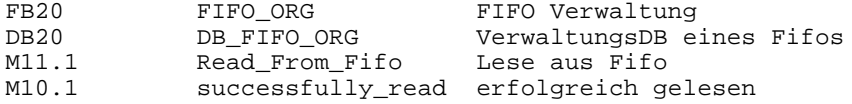

Netzwerk: 5 Beispiel: Kennung Daten vorhanden / Flag data valid

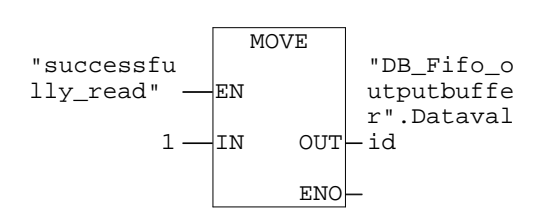

### **Symbolinformation**<br>M10.1 succe

M10.1 successfully\_read erfolgreich gelesen<br>DB2.DBW0 "DB\_Fifo\_outputbuffer".Datavalid Kennung an Rechner, DB2.DBW0 "DB\_Fifo\_outputbuffer".Datavalid Kennung an Rechner, Daten vorhanden Netzwerk: 6 Im Fehlerfall: Fifo rücksetzen / Case of error: reset fifo Mode = 'R' Fifo ruecksetzen ( löschen) EA\_DB\_Ptr muß für diese Funktion nicht besetzt sein. return codes = 0; -------------- Mode = 'R' reset fifo (delete) EA\_DB\_Ptr need not to be set. return codes = 0;

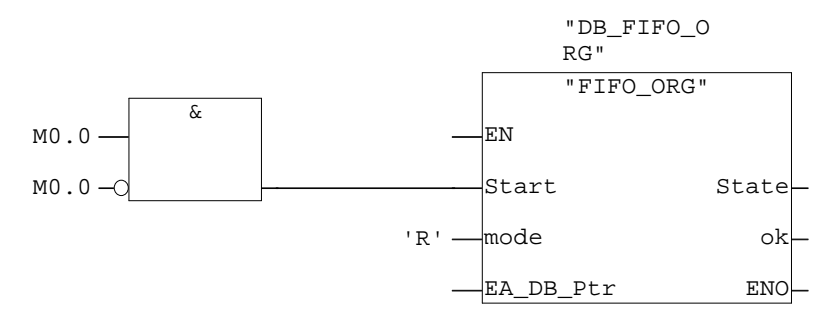

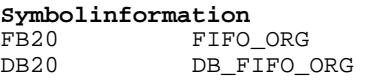

FIFO Verwaltung VerwaltungsDB eines Fifos

#### **DB1 - <offline>**

"DB\_datasource" DB Beispiel für Datenquelle

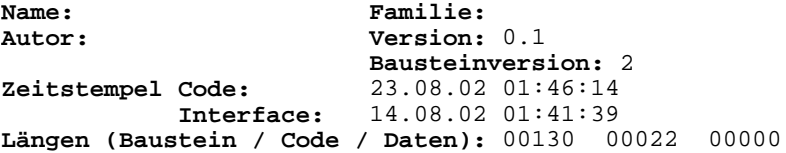

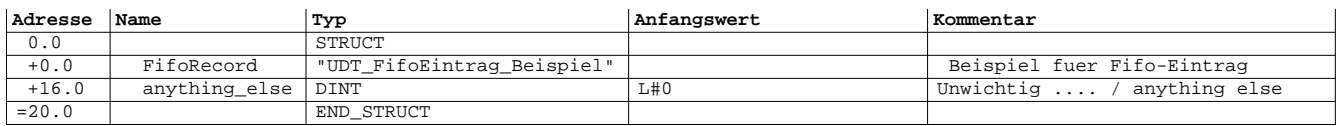

#### DB2 - <offline><br>
"DB\_Fifo\_outputbuffer" DB Beispiel für Fifo-Ausgabe Name: Familie:<br>Autor: Version: **Autor: Version:** 0.1 **Bausteinversion:** 2 **Zeitstempel Code: Interface:** 23.08.02 02:09:15 14.08.02 01:51:31 **Längen (Baustein / Code / Daten):** 00134 00024 00000

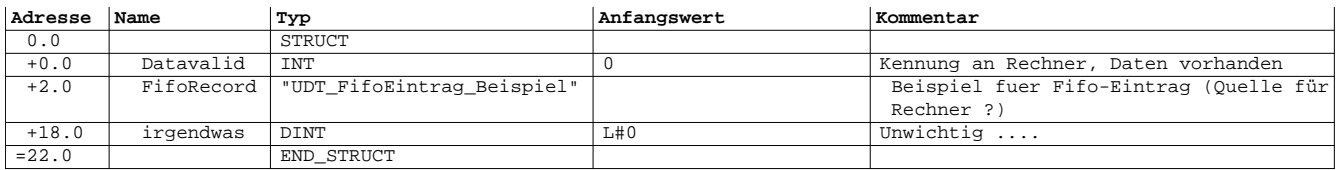

### DB20 - <offline><br>
"DB\_FIFO\_ORG" Verwal

VerwaltungsDB eines Fifos

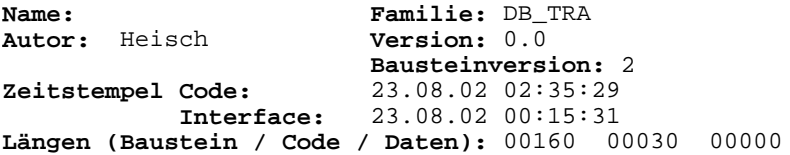

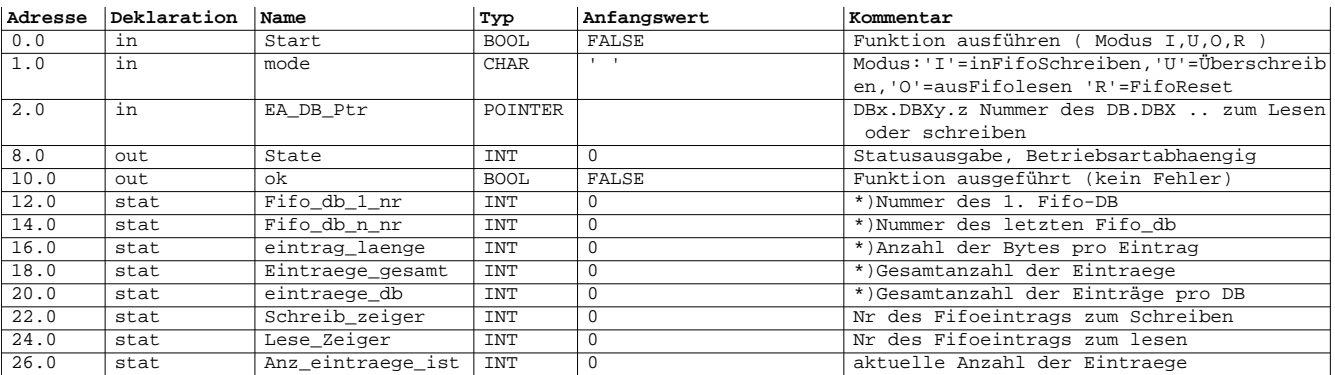

## DB30 - <offline><br>"DB\_FifoInhalt1\_Beispiel"

DB Fifo-Ringpuffer 1. DB Beispiel

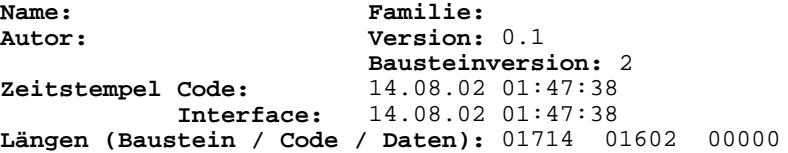

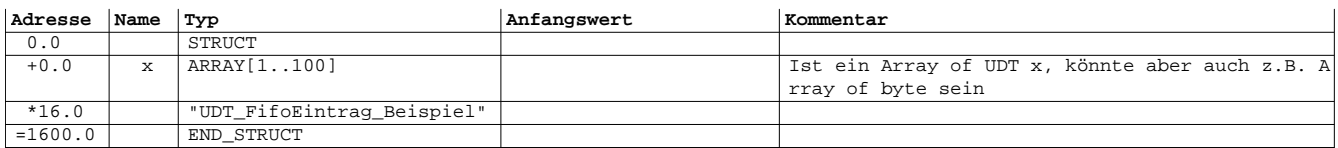

**UDT1 - <offline>** "UDT\_FifoEintrag\_Beispiel" UDT Beispiel für einen Fifo-Eintrag Name: Familie:<br>Autor: Version: **Autor: Version:** 0.1 **Bausteinversion:** 2 **Zeitstempel Code: Interface:** 13.08.02 23:47:51 13.08.02 23:47:51 **Längen (Baustein / Code / Daten):** 00002 00002 00000

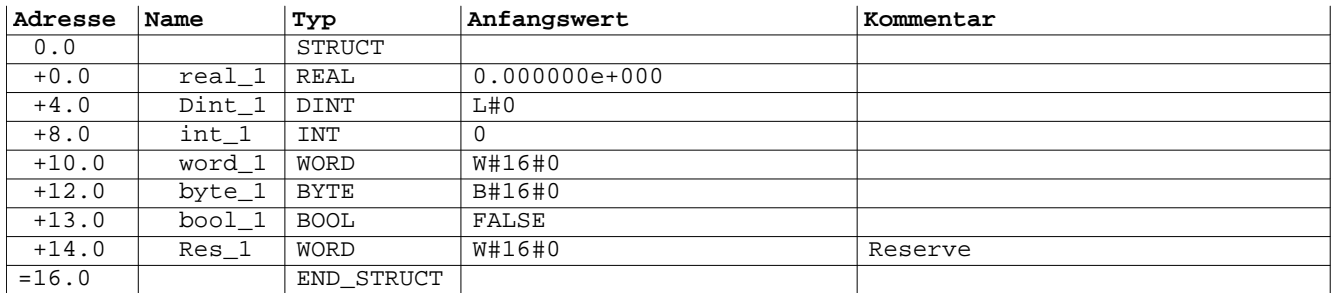